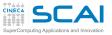

61

# Outline

### C Basics MC Sampling

Bisection More C

Prime Numbers Function Integration

### Arrays

Histogram Array Transformation Smoothing

Arrays and Structures Matrices

Pointers Functions Pointers Matrix as Pointers Using BLAS

Strings Argument Parsing File Parsing

I/O In Action ASCII vs Binary

Dynamic Memory Memory Allocation Consolidate your C basics MC Sampling Bisection

More C Basics

Working with Arrays

Arrays and Structures

Working with pointers

Working with Strings and File I/O

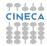

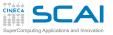

61

# Outline

### C Basics MC Sampling Bisection

More C Prime Numbers Function Integration

### Arrays

Histogram Array Transformation Smoothing

Arrays and Structures Matrices

Pointers Functions Pointers Matrix as Pointers Using BLAS

Strings Argument Parsing File Parsing

I/O In Action ASCII vs Binary

Dynamic Memory Memory Allocation Consolidate your C basics MC Sampling

More C Basics

Working with Arrays

Arrays and Structures

Working with pointers

Working with Strings and File I/O

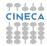

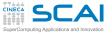

# Let's Estimate $\pi$ with MC sampling

### C Basics MC Sampling Bisection

More C Prime Numbers Function Integration

### Arrays

Histogram Array Transformation Smoothing

Arrays and Structures Matrices

### Pointers

Functions Pointers Matrix as Pointers Using BLAS

Strings Argument Parsing File Parsing

I/O In Action ASCII vs Binary

Dynamic Memory Memory Allocation Write a program to estimate the area C of the unit circle using MC sampling.

 $C = \iint_{x^2 + y^2 \le 1} dxdy$ 

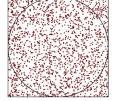

- Let's consider a quarter of the area 0 ≤ x ≤ 1, 0 ≤ y ≤ 1
- extract *N* points in there (**N**)
- count how many of them fall in (inside)
  - 4 inside / N gives an estimate of  $\pi$

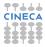

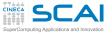

# Let's Estimate $\pi$ with MC sampling

## C Basics Bisection

- More C Prime Numbers Function Integration
- hints ...
- ask user for N
- Repeat the following steps n times:
- Arravs Histogram Array Transformation Smoothing
- Arravs and Structures Matrices

## Pointers

Functions Pointers Matrix as Pointers Using BLAS

#### Strings Argument Parsing File Parsing

ASCII vs Binary

**Dvnamic** Memory

Memory Allocation

check range values for variable types to handle **N** •

Try many different values of n and check MC error

Use rand() and RAND MAX from stdlib.h I/O In Action •

const double rand\_norm = 1.0/RAND\_MAX; // avoid integer division

rand norm \* rand();

# 1 assign x and y random numbers in the range [0, 1)2 If $(x^2 + y^2 < 1)$ , increment *inside*

• print your estimate of  $\pi$ 

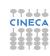

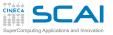

61

# Outline

#### C Basics MC Sampling Bisection

More C Prime Numbers Function Integration

### Arrays

Histogram Array Transformation Smoothing

Arrays and Structures Matrices

Pointers Functions Pointers Matrix as Pointers Using BLAS

Strings Argument Parsing File Parsing

I/O In Action ASCII vs Binary

Dynamic Memory Memory Allocation Consolidate your C basics MC Sampling Bisection

More C Basics

Working with Arrays

Arrays and Structures

Working with pointers

Working with Strings and File I/O

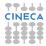

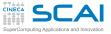

# Finding Roots With Bisection

## C Basics MC Sampling

More C Prime Numbers Function Integration

- Arravs
- Histogram Array Transformation Smoothing
- Arravs and Structures Matrices

# Pointers

Functions Pointers Matrix as Pointers Using BLAS

## Strings

Argument Parsing File Parsing

I/O In Action ASCII vs Binary

Dvnamic Memory Memory Allocation Write a program that implements root finding with bisection and apply it to a known function (E.g. one from **math.h**).

- Bisection method works if we are able to confine a root of f(x) in an interval between a and b, so that f(a)f(b) < 0.
- Bisection follows an iterative search:
  - find the middle point c of a, b
  - 2 evaluate p = f(a)f(c)
  - 3 if p = 0, you are really lucky!
    - **1** *c* is the root
  - 4 if p > 0, root is in the interval c, b

- **5** if p < 0, root is in the interval a, c **1** set b = c
- 6 repeat from 1 until  $|b a| < \epsilon$ , where  $\epsilon$  is a threshold

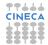

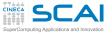

# Finding Roots With Bisection

#### C Basics MC Sampling Bisection

More C Prime Numbers Function Integration

## Arrays

Histogram Array Transformation Smoothing

### Arrays and Structures Matrices

## Pointers

Functions Pointers Matrix as Pointers Using BLAS

## Strings

- Argument Parsing File Parsing
- I/O In Action ASCII vs Binary

Dynamic Memory Memory Allocation Use the following elements:

- while and if/else controls
- fabs()

Remember to make your program robust:

- choose appropriate  $\epsilon$  to reflect the precision of used C types
- handle errors and exit in a controlled way Try it with:
- a known function from math.h in your main code
- an external library libmysterious.a you compile, providing an include file to use as follows: double mysteriousf(double x);

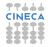

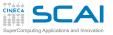

(2)

# Outline

### C Basics MC Sampling Bisection

More C Prime Numbers Function Integration

## Arrays

Histogram Array Transformation Smoothing

### Arrays and Structures Matrices

Pointers Functions Pointers Matrix as Pointers Using BLAS

Strings Argument Parsing File Parsing

I/O In Action ASCII vs Binary

Dynamic Memory Memory Allocation

# More C Basics Prime Numbers Function Integration

Working with Arrays

Arrays and Structures

Working with pointers

Working with Strings and File I/O

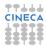

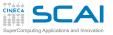

(2)

# Outline

C Basics MC Sampling Bisection

More C Prime Numbers Function Integration

## Arrays

Histogram Array Transformation Smoothing

Arrays and Structures Matrices

Pointers Functions Pointers Matrix as Pointers Using BLAS

Strings Argument Parsing File Parsing

I/O In Action ASCII vs Binary

Dynamic Memory Memory Allocation More C Basics Prime Numbers Function Integration

Working with Arrays

Arrays and Structures

Working with pointers

Working with Strings and File I/O

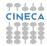

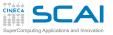

# **Compute Prime Numbers**

### C Basics MC Sampling Bisection

More C Prime Number

Arravs

Histogram

Write a simple program that:

- asks the user for an integer number  ${\bf N}$ 
  - finds and prints out all prime numbers up to  $\ensuremath{\mathtt{N}}$

Arrays and Structures Matrices

Array Transformation Smoothing

## Pointers

Functions Pointers Matrix as Pointers Using BLAS

## Strings

Argument Parsing File Parsing

I/O In Action ASCII vs Binary

Dynamic Memory Memory Allocation A *prime number* is a natural number which has exactly *two distinct* natural number divisors: 1 and itself

program outline:

- get upper limit N from user
- for each number 2 < n < N
  - check if an exact divisor *b* < *n* of *n* exists
  - if no *b* is found, than *n* is prime

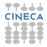

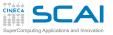

# Compute Prime Numbers (II)

### C Basics MC Sampling Bisection

## More C Prime Numbers

# Function Integration

- Arrays Histogram Array Transformation
- Smoothing

### Arrays and Structures Matrices

## Pointers

Functions Pointers Matrix as Pointers Using BLAS

## Strings

Argument Parsing File Parsing

I/O In Action ASCII vs Binary

Dynamic Memory Memory Allocation

# • Use the following elements:

- printf() and scanf()
- for construct
- while construct on *b* < *n* and
- if construct on n
- Remember to make your program robust:
  - check for proper input from the user (N < 0 ??)
  - check type limits
  - · handle errors and exit in a controlled way

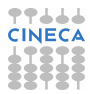

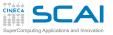

(2)

# Outline

C Basics MC Sampling Bisection

More C Prime Numbers Function Integratio

Arrays Histogram Array Transformation Smoothing

Arrays and Structures Matrices

Pointers Functions Pointers Matrix as Pointers Using BLAS

Strings Argument Parsing File Parsing

I/O In Action ASCII vs Binary

Dynamic Memory Memory Allocation More C Basics

Prime Numbers Function Integration

Working with Arrays

Arrays and Structures

Working with pointers

Working with Strings and File I/O

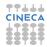

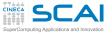

# **Function Integration**

C Basics MC Sampling Bisection

More C Prime Numbers Function Integratio

### Arrays

Histogram Array Transformation Smoothing

Arrays and Structures Matrices

**Pointers** 

Functions Pointers Matrix as Pointers Using BLAS

Strings Argument Parsing File Parsing

I/O In Action ASCII vs Binary

Dynamic Memory Memory Allocation Write a simple program that computes the integral from 0 to 1 of the function  $f(x) = \frac{4}{(1+x^2)}$ 

Use the Riemann definition of an integral, that is

$$\int_{a}^{b} f(x) dx = \lim_{N \to \infty} \sum_{i=1}^{N} f(x_i) \Delta x , \text{ with } \Delta x = \frac{b-a}{N}$$

Program outline:

- Split [a, b] into N subintervals of  $\Delta x$  width
- compute the function *f*(*x*) in the middle point *x<sub>i</sub>* of each interval and multiply for Δ*x*
- sum up all contributions
  - print the result and find out if it is correct

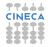

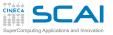

(3)

# Outline

C Basics MC Sampling Bisection

More C Prime Numbers Function Integration

Arrays Histogram Array Transformation Smoothing

Arrays and Structures Matrices

Pointers Functions Pointers Matrix as Pointers Using BLAS

Strings Argument Parsing File Parsing

I/O In Action ASCII vs Binary

Dynamic Memory Memory Allocation Consolidate your C basics

More C Basics

Working with Arrays Build An Histogram Array Transformation Smoothing

Arrays and Structures

Working with pointers

Working with Strings and File I/O

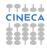

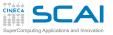

(3)

# Outline

C Basics MC Sampling Bisection

More C Prime Numbers Function Integration

## Arrays

Histogram Array Transformation Smoothing

Arrays and Structures Matrices

Pointers Functions Pointers Matrix as Pointers Using BLAS

Strings Argument Parsing File Parsing

I/O In Action ASCII vs Binary

Dynamic Memory Memory Allocation Consolidate your C basics

More C Basics

# Working with Arrays Build An Histogram

Array Transformation Smoothing

Arrays and Structures

Working with pointers

Working with Strings and File I/O

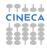

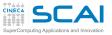

# Let's Build An Histogram

### C Basics MC Sampling Bisection

# More C

Prime Numbers Function Integration

# Arrays

Histogram Array Transformation Smoothing

### Arrays and Structures Matrices

## Pointers

Functions Pointers Matrix as Pointers Using BLAS

## Strings

Argument Parsing File Parsing

I/O In Action ASCII vs Binary

- Is rand as uniform as they say? Let's test...
  - Write a program that:
    - Generates random numbers in the range 0, 1
    - · Builds an histogram and computes their average
  - Use rand() and RAND\_MAX from stdlib.h
  - Initialize to 0 an array of *ninterv* ints that holds the histogram; then, at each iteration:
    - Generate a random number
    - Find out the bin it belongs to (i.e. its index in the array)
    - Increment the corresponding array element and accumulate a sum to compute the average

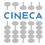

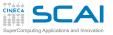

(3)

# Outline

C Basics MC Sampling Bisection

More C Prime Numbers Function Integration

Arrays Histogram Array Transformat Smoothing

Arrays and Structures Matrices

Pointers Functions Pointers Matrix as Pointers Using BLAS

Strings Argument Parsing File Parsing

I/O In Action ASCII vs Binary

Dynamic Memory Memory Allocation Consolidate your C basics

More C Basics

Working with Arrays Build An Histogram Array Transformation Smoothing

Arrays and Structures

Working with pointers

Working with Strings and File I/O

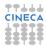

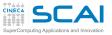

# Array Transformation

### C Basics MC Sampling Bisection

More C Prime Numbers Function Integration

#### Arrays Histogram Array Transformation Smoothing

### Arrays and Structures Matrices

## Pointers

Functions Pointers Matrix as Pointers Using BLAS

## Strings

Argument Parsing File Parsing

I/O In Action ASCII vs Binary

Dynamic Memory Memory Allocation Write a program that computes the difference between each element of an array and its successive element.

$$A[x_i] \to A[x_i] - A[x_{i+1}]$$

- start with an array A[20] initialized as A[i] = i
- assume periodic boundary conditions

1

• use % operator in indexing expressions to implement periodic boundary conditions

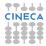

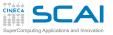

(3)

# Outline

C Basics MC Sampling Bisection

More C Prime Numbers Function Integration

Arrays

Histogram Array Transformation Smoothing

Arrays and Structures Matrices

Pointers Functions Pointers Matrix as Pointers Using BLAS

Strings Argument Parsing File Parsing

I/O In Action ASCII vs Binary

Dynamic Memory Memory Allocation Consolidate your C basics

More C Basics

Working with Arrays Build An Histogram Array Transformatio Smoothing

Arrays and Structures

Working with pointers

Working with Strings and File I/O

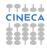

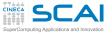

# Array Smoothing

C Basics MC Sampling Bisection

More C Prime Numbers Function Integration

Arrays

Histogram Array Transformation Smoothing

### Arrays and Structures Matrices

Pointers

Functions Pointers Matrix as Pointers Using BLAS

Strings

Argument Parsing File Parsing

I/O In Action ASCII vs Binary

Dynamic Memory Memory Allocation Write a program that takes an array and applies N times a moving average smoothing transformation.

A moving average smoothing is a substitution:

$$A[x_i] 
ightarrow rac{1}{2k+1} \sum_{j=i-k}^{i+k} A[x_j]$$

- · assume periodic boundary conditions on data
- iterate for *N* = 1, 2, 5, 10 times
- check your program with k = 1, 2, 16

hints

- start with an array A[20] initialized as A[i] = i
  - check results at each iteration printing smoothed array elements
  - Use % operator in indexing expressions to implement periodic boundary conditions

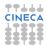

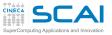

### C Basics MC Sampling Bisection

More C Prime Numbers Function Integration

### Arrays

Histogram Array Transformation Smoothing

### Arrays and Structures Matrices

### Pointers

Functions Pointers Matrix as Pointers Using BLAS

#### Strings Argument Parsing

Argument Parsing File Parsing

### I/O In Action ASCII vs Binary

- Write a function that makes a single smoothing pass
  - taking as arguments both the data array and the array to store smoothed values into

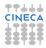

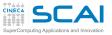

### C Basics MC Sampling Bisection

#### More C Prime Numbers Function Integration

Arrays Histogram Array Transformation Smoothing

Arrays and Structures Matrices

### Pointers

Functions Pointers Matrix as Pointers Using BLAS

#### Strings Argument Parsing File Parsing

I/O In Action ASCII vs Binary

- Write a function that makes a single smoothing pass
  - taking as arguments both the data array and the array to store smoothed values into
  - and iterate smoothing passes

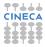

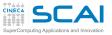

### C Basics MC Sampling Bisection

#### More C Prime Numbers Function Integration

- Arrays Histogram Array Transformation Smoothing
- Arrays and Structures Matrices

## Pointers

Functions Pointers Matrix as Pointers Using BLAS

#### Strings Argument Parsing File Parsing

I/O In Action ASCII vs Binary

- Write a function that makes a single smoothing pass
  - taking as arguments both the data array and the array to store smoothed values into
- and iterate smoothing passes
- · print smoothing array at each iteration to check results

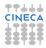

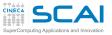

### C Basics MC Sampling Bisection

#### More C Prime Numbers Function Integration

Arrays Histogram

Array Transformation Smoothing

Arrays and Structures Matrices

## Pointers

Functions Pointers Matrix as Pointers Using BLAS

### Strings

Argument Parsing File Parsing

I/O In Action ASCII vs Binary

- Write a function that makes a single smoothing pass
  - taking as arguments both the data array and the array to store smoothed values into
- · and iterate smoothing passes
- print smoothing array at each iteration to check results
- for periodic boundary conditions:
  - use a wider working array, duplicating leading and trailing data
  - or use % operator in indexing expressions to implement periodic boundary conditions

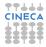

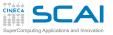

# Outline

C Basics MC Sampling Bisection

More C Prime Numbers Function Integration

Arrays

Histogram Array Transformation Smoothing

Arrays and Structures Matrices

Pointers Functions Pointers Matrix as Pointers Using BLAS (4)

Strings Argument Parsing File Parsing

I/O In Action ASCII vs Binary

Dynamic Memory Memory Allocation Consolidate your C basics

More C Basics

Working with Arrays

Arrays and Structures Matrices

Working with pointers

Working with Strings and File I/O

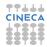

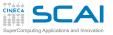

# Outline

C Basics MC Sampling Bisection

More C Prime Numbers Function Integration

Arrays

Histogram Array Transformation Smoothing

Arrays and Structures Matrices

Pointers Functions Pointers Matrix as Pointers Using BLAS (4)

Strings Argument Parsing File Parsing

I/O In Action ASCII vs Binary

Dynamic Memory Memory Allocation Consolidate your C basics

More C Basics

Working with Arrays

Arrays and Structures Matrices

Working with pointers

Working with Strings and File I/O

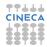

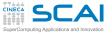

# Working with Matrices

### C Basics MC Sampling Bisection

More C Prime Numbers Function Integration

## Arrays

Histogram Array Transformation Smoothing

### Arrays and Structures Matrices

## Pointers

Functions Pointers Matrix as Pointers Using BLAS

# Strings

- Argument Parsing File Parsing
- I/O In Action ASCII vs Binary
- Dynamic Memory Memory Allocation

- Write functions using VLA to compute:
- matrix-vector product
- matrix-matrix product
- collect your functions in the source file linear\_algebra\_vla.c
- initialize matrix A[i][j]=i\*j, B[i][j]=i+j, V[i]=i
- start with small squared 3x3 matrix to check results
- write printMatrix() and printVector() functions to check results
- try with a non-square matrix input too

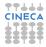

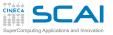

# Outline

C Basics MC Sampling Bisection

More C Prime Numbers Function Integration

Arrays

Histogram Array Transformation Smoothing

Arrays and Structures Matrices

Pointers Functions Pointers Matrix as Pointers Using BLAS

Strings Argument Parsing File Parsing

I/O In Action ASCII vs Binary

Dynamic Memory Memory Allocation Consolidate your C basics

More C Basics

Working with Arrays

Arrays and Structures

Working with pointers Functions Pointers Matrix as Pointers Using BLAS

Working with Strings and File I/O

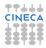

(5)

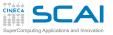

# Outline

C Basics MC Sampling Bisection

More C Prime Numbers Function Integration

Arrays Histogram

Array Transformation Smoothing

Arrays and Structures Matrices

Pointers Functions Pointers Matrix as Pointers Using BLAS

Strings Argument Parsing File Parsing

I/O In Action ASCII vs Binary

Dynamic Memory Memory Allocation Consolidate your C basics

More C Basics

Working with Arrays

Arrays and Structures

Working with pointers Functions Pointers Matrix as Pointers Using BLAS

Working with Strings and File I/O

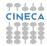

(5)

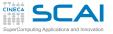

# Using Pointers to Functions

#### C Basics MC Sampling Bisection

More C Prime Numbers Function Integration

### Arrays

Histogram Array Transformation Smoothing

Arrays and Structures Matrices

**Pointers** 

Functions Pointers Matrix as Pointers Using BLAS

Strings Argument Parsing File Parsing

I/O In Action ASCII vs Binary

Dynamic Memory Memory Allocation Use **qsort**, and **comparedouble** (from Module 7) to sort an array of n **double** random numbers in the range 0, 10

But **qsort** can be more powerful! Initialize an array of **vec3d** variables with random numbers, and sort them by their first component

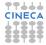

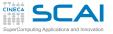

# Using Pointers to Functions II

#### C Basics MC Sampling Bisection

More C Prime Numbers Function Integration

### Arrays

Histogram Array Transformation Smoothing

### Arrays and Structures Matrices

#### Pointers Functions Pointers Matrix as Pointers Using BLAS

Strings Argument Parsing File Parsing

I/O In Action ASCII vs Binary

Dynamic Memory Memory Allocation Revise your previous exercises to take a generic function as input:

- rewrite a general bisection function
- rewrite a general Riemann integration function

Always check compiler warning for function signature and type mismatches

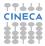

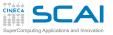

# Outline

C Basics MC Sampling Bisection

More C Prime Numbers Function Integration

Arrays Histogram Array Transformation Smoothing

Arrays and Structures Matrices

Pointers Functions Pointers Matrix as Pointers Using BLAS

Strings Argument Parsing File Parsing (5)

I/O In Action ASCII vs Binary

Dynamic Memory Memory Allocation Consolidate your C basics

More C Basics

Working with Arrays

Arrays and Structures

Working with pointers Functions Pointers Matrix as Pointers Using BLAS

Working with Strings and File I/O

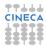

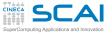

# Working with Matrices (II)

#### C Basics MC Sampling Bisection

More C Prime Numbers Function Integration

### Arrays

Histogram Array Transformation Smoothing

### Arrays and Structures Matrices

Pointers Functions Pointers Matrix as Pointers Using BLAS

#### Strings Argument Parsing File Parsing

I/O In Action ASCII vs Binary

### Dynamic Memory Memory Allocation

Rewrite your linear\_algebra functions for matrix-vector and matrix-matrix product without VLA, using pointers to double

- collect your functions in linear\_algebra.c
- remember to cast function arguments appropriately
- check results against your previous version

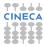

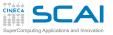

# Outline

C Basics MC Sampling Bisection

More C Prime Numbers Function Integration

Arrays Histogram Array Transformation

Smoothing

Arrays and Structures Matrices

Pointers Functions Pointers Matrix as Pointers Using BLAS

Strings Argument Parsing File Parsing (5)

I/O In Action ASCII vs Binary

Dynamic Memory Memory Allocation Consolidate your C basics

More C Basics

Working with Arrays

Arrays and Structures

Working with pointers Functions Pointers Matrix as Pointers Using BLAS

Working with Strings and File I/O

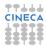

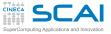

# **BLAS** Library

#### C Basics MC Sampling Bisection

More C Prime Numbers Function Integration

## Arrays

Histogram Array Transformation Smoothing

Arrays and Structures Matrices

## Pointers Functions Pointers

Matrix as Pointers Using BLAS

Strings Argument Parsing File Parsing

I/O In Action ASCII vs Binary

Dynamic Memory Memory Allocation The BLAS library (Basic Linear Algebra Subprograms) contains routines for basic vector and matrix operations.

• Quick Reference:

http://www.netlib.org/blas/index.html

- BLAS are divided into 3 levels:
  - Level 1: vector-vector operations
  - Level 2: matrix-vector operations
  - Level 3: matrix-matrix operations
- widely used in scientific software
- Often provided as a part of architecture optimized Math Libraries:

ACML(AMD), ESSL(IBM), GotoBLAS, MKL(Intel), Sun Performance Library, etc

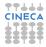

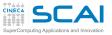

# **BLAS C Interface**

### C Basics MC Sampling Bisection

# More C

Prime Numbers Function Integration

### Arrays

Histogram Array Transformation Smoothing

### Arrays and Structures Matrices

**Pointers** 

Functions Pointers Matrix as Pointers Using BLAS

### Strings

Argument Parsing File Parsing

I/O In Action ASCII vs Binary

Dynamic Memory Memory Allocation

# • originally written for Fortran77

- BLAS provides a standard C interface
  - ... but include file name is not!
- function names are all lowercase and of the form: cblas\_xname(...)
  - x denotes the data type: s for float,
    - d for double,
    - c for float complex,
    - Z for double complex

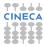

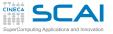

# An Example Involving Vectors

#### MC Sampling Bisection More C Prime Numbers

Prime Numbers Function Integration

C Basics

#### Arrays

Histogram Array Transformation Smoothing

#### Arrays and Structures Matrices

Pointers Functions Pointers Matrix as Pointers Using BLAS

#### Strings Argument Parsing File Parsing

I/O In Action ASCII vs Binary

#### Dynamic Memory Memory Allocation

### BLAS Level 1: $op: y \leftarrow \alpha x + y$ cblas\_saxpy (n, $\alpha$ , x, incx, y, incy)

- the name says it all!
- n is the size of vectors x and y
- $\alpha$  is the vector **x** multiplyer
- incx, incy are increments to select vector elements

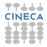

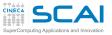

C Basics MC Sampling Bisection

More C Prime Numbers Function Integration

#### Arrays

Histogram Array Transformation Smoothing

Arrays and Structures Matrices

#### **Pointers**

Functions Pointers Matrix as Pointers Using BLAS

#### Strings

Argument Parsing File Parsing

I/O In Action ASCII vs Binary

Dynamic Memory Memory Allocation

# An Example With Vectors And Matrices

BLAS Level 2:  $op: y \leftarrow \alpha Ax + \beta y$ 

cblas\_dgemv (CblasRowMajor, CblasNoTrans, m, n,  $\alpha$ , A, lda, x, incx,  $\beta$ , y, incy)

this is a general matrix vector multiply and add
CblasRowMajor selects memory layout of data

enum CBLAS\_ORDER {CblasRowMajor, CblasColMajor}

- CblasNoTrans is used to transpose matrix enum CBLAS\_TRANSPOSE {CblasNoTrans, CblasTrans, CblasConjTrans}
- m, n are dimensions of matrix A
- Ida is the leading dimension of array A
- incx, incy are increments to select vector elements
- Matrices and vectors are passed as pointers (cast as appropriate!)

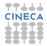

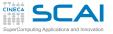

### Level 2 BLAS In Action

C Basics MC Sampling Bisection

More C Prime Numbers Function Integration

#### Arrays

Histogram Array Transformation Smoothing

Arrays and Structures Matrices

Pointers Functions Pointers

Matrix as Pointers Using BLAS

Strings Argument Parsing

File Parsing

ASCII vs Binary

Dynamic Memory Memory Allocation Multiply a matrix A[20][10] by a vector x[10] and put results into vector y[10]

```
int i, m = 20, n = 10;
double A[m][n], x[n], y[n];
double alpha = 1.0, beta = 0.0;
int lda = n, incx = incy = 1;
double dx = 0.05;
```

```
for (i=1; i<=m; i++) {
  for (j=1; j<=n; j++) {
    A[i][j] = (double) i * j + 0.5;
}</pre>
```

}
for (i=0; i<n; i++) {
 x[i] = cos((double) i\*dx);</pre>

}

```
cblas_dgemv (CblasRowMajor, CblasNoTrans,
  m, n, alpha, (double *) A, lda,
  x, incx, beta, y, incy);
```

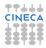

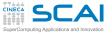

# Selecting Elements

C Basics MC Sampling Bisection

More C Prime Numbers Function Integration

#### Arrays

Histogram Array Transformation Smoothing

Arrays and Structures Matrices

Pointers

Functions Pointers Matrix as Pointers Using BLAS

Strings

Argument Parsing File Parsing

I/O In Action ASCII vs Binary

Dynamic Memory Memory Allocation From matrix A[20][10], Let's extract a submatrix subA[8][5], And let's multiply it by even elements of vector x[10]

```
int i, m = 20, n = 10;
int subm = 8, subn = 5;
double A[m][n], x[n], y[subm];
double alpha = 1.0, beta = 0.0;
int lda = n, incx = 2, incy = 1;
double dx = 0.05;
```

```
for (i=1; i<=m; i++) {
  for (j=1; j<=n; j++) {
    A[i][j] = (double) i * j + 0.5;
}</pre>
```

```
for (i=0; i<n; i++) {
    x[i] = cos((double) i*dx);
}</pre>
```

cblas\_dgemv (CblasRowMajor, CblasNoTrans, subm, subn, alpha, (double \*) A, lda, x, incx, beta, y, incy);

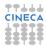

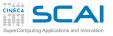

#### C Basics MC Sampling Bisection

More C Prime Numbers Function Integration

#### Arrays

Histogram Array Transformation Smoothing

#### Arrays and Structures Matrices

#### Pointers

Functions Pointers Matrix as Pointers Using BLAS

#### Strings Argument Parsing File Parsing

I/O In Action ASCII vs Binary

Dynamic Memory Memory Allocation

# Yet Another BLAS Example: Matrices

BLAS Level 3:  $op: C \leftarrow \alpha AB + \beta C$ 

cblas\_zhemm (CblasRight, CblasUpper, m, n,  $\alpha$ , A, lda, B, ldb,  $\beta$ , C, ldc)

- this is an hermitian matrix matrix multiply and add
- **CblasRight** and **CblasUpper** select matrix representation in memory (half the elements is enough for hermitian ones)
- m, n are sizes of matrix A, B, C
  - lda, ldb, ldc are leading dimensions of array A, B, and C
- Matrices and vectors are passed as pointers (cast as appropriate!)

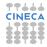

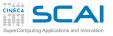

# Using BLAS library

#### C Basics MC Sampling Bisection

More C Prime Numbers Function Integration

Arrays

Histogram Array Transformation Smoothing

Arrays and Structures Matrices

Pointers Functions Pointers Matrix as Pointers Using BLAS

Strings

Argument Parsing File Parsing

I/O In Action ASCII vs Binary

Dynamic Memory Memory Allocation Use BLAS library to compute matrix-matrix and matrix-vector product

The BLAS functions you need:

- DGEMV: Double precision GEneral Matrix-Vector product (BLAS lev2)
- DGEMM: Double precision GEneral Matrix-Matrix product (BLAS lev3)
- Use GSL (GNU Scientific Library) library libgslcblas.a in lib/
- include header file include/gsl\_cblas.h
- do cast your arrays to proper BLAS function parameters

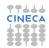

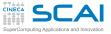

### **Timing Your Function**

C Basics MC Sampling Bisection

More C Prime Numbers Function Integration

#### Arrays

Histogram Array Transformation Smoothing

Arrays and Structures Matrices

#### Pointers

Functions Pointers Matrix as Pointers Using BLAS

Strings Argument Parsing File Parsing

I/O In Action ASCII vs Binary

Dynamic Memory Memory Allocation Use clock() function from time.h for timing your version of matrix-matrix product function against BLAS GEMM for square matrices of sizes 100, 200, 500, 1000

- clock\_t clock (void); returns the processor clock time used since the beginning of the program
- divide the returned value by CLOCKS\_PER\_SEC to get the number of seconds
- adapt the following code to measure your functions

#include <time.h>
 clock\_t start, stop;
 double t = 0.0;

```
// Start timer
start = clock();
// call your function
// Stop timer
stop = clock();
t = (double) (stop-start)/CLOCKS_PER_SEC;
```

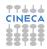

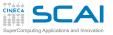

C Basics MC Sampling Bisection

More C Prime Numbers Function Integration

Arrays

Histogram Array Transformation Smoothing

Arrays and Structures Matrices

Pointers Functions Pointers Matrix as Pointers Using BLAS

Strings Argument Parsing File Parsing

I/O In Action ASCII vs Binary

Dynamic Memory Memory Allocation Consolidate your C basics

More C Basics

Working with Arrays

Arrays and Structures

Working with pointers

nary 6 V

Working with Strings and File I/O Command Line Parsing Parse ASCII file

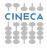

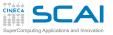

C Basics MC Sampling Bisection

More C Prime Numbers Function Integration

Arrays

Histogram Array Transformation Smoothing

Arrays and Structures Matrices

Pointers Functions Pointers Matrix as Pointers Using BLAS

Strings Argument Parsing File Parsing

I/O In Action ASCII vs Binary

(6)

Dynamic Memory Memory Allocation Consolidate your C basics

More C Basics

Working with Arrays

Arrays and Structures

Working with pointers

Working with Strings and File I/O Command Line Parsing Parse ASCII file

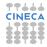

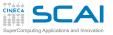

### **Command Line Parsing**

#### C Basics MC Sampling Bisection

#### More C Prime Numbers Function Integration

#### Arrays

Histogram Array Transformation Smoothing

#### Arrays and Structures Matrices

#### Pointers

Functions Pointers Matrix as Pointers Using BLAS

#### Strings Argument Parsin File Parsing

#### I/O In Action ASCII vs Binary

#### Dynamic Memory Memory Allocation

- Write a program that parses command line and:
- accepts stand alone options (on/off switch)
- accepts option with a single argument (int, double and string)
- outputs a report of what it parsed
- Use int argc, char \*argv[] parameters of main()
  - use switch control
  - USe strto...(), strcmp()

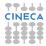

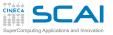

C Basics MC Sampling Bisection

More C Prime Numbers Function Integration

Arrays

Histogram Array Transformation Smoothing

Arrays and Structures Matrices

Pointers Functions Pointers Matrix as Pointers Using BLAS

Strings Argument Parsing File Parsing

I/O In Action ASCII vs Binary

Dynamic Memory Memory Allocation Consolidate your C basics

More C Basics

Working with Arrays

Arrays and Structures

Norking with pointers

6 Working with Strings and File I/O Command Line Parsing Parse ASCII file

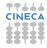

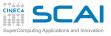

### Parsing a file

C Basics MC Sampling Bisection

More C Prime Numbers Function Integration

#### Arrays

Histogram Array Transformation Smoothing

Arrays and Structures Matrices

#### Pointers

Functions Pointers Matrix as Pointers Using BLAS

#### Strings

Argument Parsing File Parsing

I/O In Action ASCII vs Binary

Dynamic Memory Memory Allocation Write a function that accepts a string containing a file name as its argument, and parses the file, storing retrieved values into global variables; the file has the format:

### • keyword value

• empty lines or starting with a # should be ignored

Use main program in **simpleparsermain.c** and the input file **param.dat** to test your function. Recognized parameters:

- **nx** (int) number of points in the x direction;
- **ny** (int) number of points in the y direction;
- tol (double) some kind of tolerance or threshold;
   Of course feel free to add more keys if you want! Hints:
  - Use fgets () to retrieve input lines, and test its return value;

CINECA

• Parse input lines with **sscanf()**;

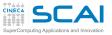

# Parsing a file II

#### C Basics MC Sampling Bisection

#### More C Prime Numbers Function Integration

- Arrays
- Histogram Array Transformation Smoothing

#### Arrays and Structures Matrices

- Pointers Functions Pointers Matrix as Pointers Using BLAS
- Strings Argument Parsing File Parsing
- I/O In Action ASCII vs Binary
- Dynamic Memory Memory Allocation

- After implementing and testing a very simple version:
- Find a way to check that values found in the file have the expected type and correct domain range (nx < 0 is nonsense)
- check for multiple parameter definitions
- Return an error message and exit if you find an unrecognized key;
- What if a line starts with white spaces? Did you already handle this?

Consider using **strtok**() or similar to implement more flexible and complicated parsing.

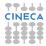

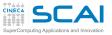

### Parse a structured ASCII file

#### C Basics MC Sampling Bisection

More C Prime Numbers Function Integration

#### Arrays

Histogram Array Transformation Smoothing

#### Arrays and Structures Matrices

#### Pointers

Functions Pointers Matrix as Pointers Using BLAS

#### Strings Argument Parsing File Parsing

I/O In Action ASCII vs Binary

#### Dynamic Memory Memory Allocation

Write a program that reads protein coordinates from a .pdb file format

- .pdb file format files are wide used in bioinformatic
- coordinates begins with ATOM tag

ATOM 1 N PRO A 1 8.316 21.206 21.530 1.00 17.44 N ATOM 2 CA PRO A 1 7.608 20.729 20.33 1.00 17.44 C ATOM 3 C PRO A 1 8.487 20.707 19.092 1.00 17.44 C ATOM 4 O PRO A 1 9.466 21.457 19.005 1.00 17.44 O

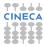

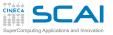

# Seek in your file

#### C Basics MC Sampling Bisection

More C Prime Numbers Function Integration

### Arrays

Histogram Array Transformation Smoothing

#### Arrays and Structures Matrices

#### Pointers

Functions Pointers Matrix as Pointers Using BLAS

#### Strings Argument Parsing

File Parsing

I/O In Action ASCII vs Binary

Dynamic Memory Memory Allocation Use seek I/O functionality to collect elements from a binary file

- open the **binaryfile**.dat file from course package
- read elements using the following steps
  - 8 bytes 128 bytes bakward from end of file, set bookmark A here
  - 8 bytes 32 bytes from the beginnig, set bookmark B here
  - 4 bytes 32 bytes from bookmark A
  - 16 bytes 64 bytes from bookmark B
- convert read elements to chars and print them

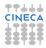

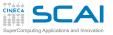

C Basics MC Sampling Bisection

More C Prime Numbers Function Integration

Arrays

Histogram Array Transformation Smoothing

Arrays and Structures Matrices

Pointers Functions Pointers Matrix as Pointers Using BLAS

Strings Argument Parsing File Parsing

I/O In Action ASCII vs Binary

Dynamic Memory Memory Allocation Consolidate your C bas

More C Basics

Working with Arrays

Arrays and Structures

Working with pointers

Working with Strings and File I/O

I/O In Action ASCII vs Binary

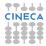

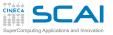

C Basics MC Sampling Bisection

More C Prime Numbers Function Integration

Arrays Histogram

Array Transformation Smoothing

Arrays and Structures Matrices

Pointers Functions Pointers Matrix as Pointers Using BLAS

Strings Argument Parsing File Parsing

I/O In Action ASCII vs Binary

Dynamic Memory Memory Allocation Working with Strings and F

I/O In Action ASCII vs Binary

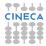

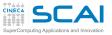

Let's Make Comparisons

#### C Basics MC Sampling Bisection

More C Prime Numbers Function Integration

#### Arrays

Histogram Array Transformation Smoothing

#### Arrays and Structures Matrices

Pointers Functions Pointers Matrix as Pointers Using BLAS

Strings Argument Parsing File Parsing

I/O In Action ASCII vs Binary

Dynamic Memory Memory Allocation

### • Write a program that:

- Initializes an array of 900000 doubles with random numbers in the range 0, 1
- Writes the array 10 times to an ASCII file.
- Uses time and difftime from time.h to time the writing operation
- Remember to print enough decimal digits, to recover exact binary form of your data
- Try writing array elements on one line with no white spaces in between
- Try writing one element per line
- How big is your output file?

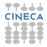

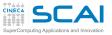

### Let's Make Comparisons

#### C Basics MC Sampling Bisection

More C Prime Numbers Function Integration

#### Arrays

Histogram Array Transformation Smoothing

#### Arrays and Structures Matrices

#### Pointers

Functions Pointers Matrix as Pointers Using BLAS

#### Strings

Argument Parsing File Parsing

I/O In Action ASCII vs Binary

#### Dynamic Memory Memory Allocation

- Modify your program so that it writes to a binary file with fwrite
- Try different solutions:
  - Write one element at a time: pointer arithmetic will help;
  - Write the array in chunks of 1000 elements;
  - Write the whole array with a single call to fwrite.
  - In any case, check the value returned by fwrite.
- What about output file dimensions?
- And what about time?

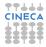

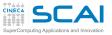

### Walking Around In Our File

#### C Basics MC Sampling Bisection

More C Prime Numbers Function Integration

#### Arrays

- Histogram Array Transformation Smoothing
- Arrays and Structures Matrices

#### **Pointers**

Functions Pointers Matrix as Pointers Using BLAS

### Strings

Argument Parsing File Parsing

#### I/O In Action ASCII vs Binary

Dynamic Memory Memory Allocation

- Our output file now contains 10 copies of our array
- · Let's read the first element of each copy in the file
- Let's print it together with its position
  - Let's use **fseek** to reach the right position
  - And ftell to have the current position returned
  - Remember to fopen the file with all the necessary modes

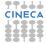

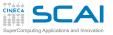

C Basics MC Sampling Bisection

More C Prime Numbers Function Integration

Arrays

Histogram Array Transformation Smoothing

Arrays and Structures Matrices

Pointers Functions Pointers Matrix as Pointers Using BLAS

Strings Argument Parsing File Parsing

I/O In Action ASCII vs Binary

Dynamic Memory Memory Allocation Consolidate your C basics

More C Basics

Working with Arrays

Arrays and Structures

Working with pointers

Working with Strings and File I/O

I/O In Action

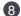

Working with Memory

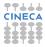

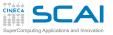

C Basics MC Sampling Bisection

More C Prime Numbers Function Integration

Arrays

Histogram Array Transformation Smoothing

Arrays and Structures Matrices

Pointers Functions Pointers Matrix as Pointers Using BLAS

Strings Argument Parsing File Parsing

I/O In Action ASCII vs Binary

Dynamic Memory Consolidate your C basics

More C Basics

Working with Arrays

Arrays and Structures

Working with pointers

Working with Strings and File I/O

I/O In Action

### 8 Working with Memory

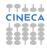

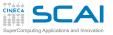

# **Big Array Transformation**

#### C Basics MC Sampling Bisection

#### More C Prime Numbers Function Integration

Arrays

Histogram Array Transformation Smoothing

#### Arrays and Structures Matrices

#### Pointers

Functions Pointers Matrix as Pointers Using BLAS

Strings Argument Parsing File Parsing

I/O In Action ASCII vs Binary

Dynamic Memory Memory Allocation Rewrite your Array Transformation program so that the transformation is performed by a function which takes the array to be processed as an argument.

- use VLA array in your first version
- check you program with *size* = 1000, 10000, 100000
- does this work with automatic array declarations?
- after you checked, use malloc to dynamically allocate the array
- remember to use free on dynamically allocated variables

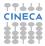

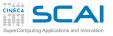

### Array Transformation With Unknown Dimensions

C Basics MC Sampling Bisection

More C Prime Numbers Function Integration

Arrays

Histogram Array Transformation Smoothing

Arrays and Structures Matrices

#### Pointers

Functions Pointers Matrix as Pointers Using BLAS

Strings

Argument Parsing File Parsing

I/O In Action ASCII vs Binary

Dynamic Memory Memory Allocation Rewrite your array transformation program so that it reads input data from the file

- write a file containing a floating point number on each line
- let the first line contains the number of subsequent lines in the file (int)
- Once you read the first line, you can call **calloc** to allocate enough space to hold data
- Don't forget to check if calloc succeeded

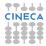

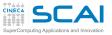

Working with Matrices

#### C Basics MC Sampling Bisection

More C Prime Numbers Function Integration

#### Arrays

Histogram Array Transformation Smoothing

#### Arrays and Structures Matrices

Pointers

Functions Pointers Matrix as Pointers Using BLAS

#### Strings

Argument Parsing File Parsing

I/O In Action ASCII vs Binary

Dynamic Memory Memory Allocation Rewrite your linear algebra functions so to allocate your matrices with malloc.

- remove printing functions
- use BLAS library to check results
- cast your argument appropriately

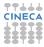

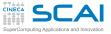

# **Rights & Credits**

C Basics MC Sampling Bisection

More C Prime Numbers Function Integration

Arrays

Histogram Array Transformation Smoothing

Arrays and Structures Matrices

Pointers

Functions Pointers Matrix as Pointers Using BLAS

Strings

Argument Parsing File Parsing

I/O In Action ASCII vs Binary

Dynamic Memory Memory Allocation These slides are ©CINECA 2016 and are released under the Attribution-NonCommercial-NoDerivs (CC BY-NC-ND) Creative Commons license, version 3.0.

Uses not allowed by the above license need explicit, written permission from the copyright owner. For more information see:

http://creativecommons.org/licenses/by-nc-nd/3.0/

Slides and examples were authored by:

- Michela Botti
- Federico Massaioli
- Luca Ferraro
- Stefano Tagliaventi

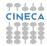